# **Meiji University Web and Novelty Track Experiments at TREC 2003**

Ryosuke Ohgaya, Akiyoshi Shimmura and Tomohiro Takagi Department of Computer Science, Meiji University {ohgaya, sinmura, takagi}@cs.meiji.ac.jp

> Akiko Aizawa National Institute of Informatics akiko@nii.ac.jp

# **1. Introduction**

This year we participated in TREC for the first time. We submitted runs for Novelty track and the topic distillation task of Web track.

# **2. Conceptual Fuzzy Sets**

To represent the meaning of a word, we proposed conceptual fuzzy sets (CFS) [1][2]. In CFS, the meaning of a word is represented by the distribution of the activation of other words and dynamically changes reflecting context. The image of CFS is shown in Figure 1.

We used two different implementation of CFS in each track.

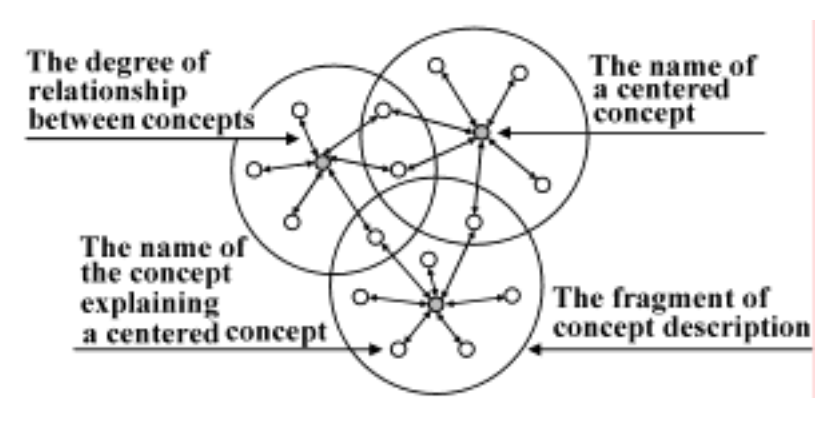

Figure 1. Image of CFS

In Figure 1, white surrounding concepts explain the centered gray concept. The strength of the links

between concepts reflects their degrees of relationship. The centered concept and its connected concepts constitute a fragment of concept description. A CFS is generated by overlapping the fragments of the activated concept description. A CFS expresses the meaning of a concept by the activation values of other concepts in these fragments.

# **3. Web Track**

We submitted five runs for the topic distillation task. Our system is based on vector space model with tf-idf weighting. To create a document vector, we used the contents of a target page and those of its neighboring pages in the run *meijihil3*, *meijihil4* and *meijihil5*.

Searching procedure is:

- 1. Expand query using conceptual fuzzy sets (in *meijihil2*, *meijihil4* and *meijihil5*)
- 2. Calculate similarities
- 3. Rerank search results based on out-degree (in *meijihil5*)
- 4. Aggregate pages from the same server into one

Table 1 shows the description of each run.

| Run       | Query expansion | Inlinks & Outlinks | Reranking | R-Prec | P@10   |
|-----------|-----------------|--------------------|-----------|--------|--------|
| meijihil1 |                 |                    |           | 0.0918 | 0.0920 |
| meijihil2 | O               |                    |           | 0.0614 | 0.0700 |
| meijihil3 |                 | O                  |           | 0.0902 | 0.1060 |
| meijihil4 | O               | 0                  |           | 0.0687 | 0.0700 |
| meijihil5 |                 |                    | O         | 0.0523 | 0.0620 |

Table 1. Evaluation results of submitted runs

## **3.1. Using the contents of inlinks and outlinks**

In the World Wide Web, a web page and its neighboring pages are likely to be on the same topic. We evaluated whether incorporating the contents of neighboring pages in that of a target page improve search accuracy.

We create the document vector of a target page as follows:

- 1. Create the word vector of each page using only its contents with tf-idf weighting.
- 2. Aggregate the word vector of the target page and those of its neighboring pages:

$$
V^{}_{i} = \alpha V^{}_{d_i} + \beta \displaystyle{\sum_{j}} V^{}_{d_j} + \gamma \displaystyle{\sum_{k}} V^{}_{d_k}
$$

where  $V_{d_i}$  is the word vector of the target page,  $V_{d_i}$  is the word vector of a page that is linking to the target page and  $V_{d_k}$  is the word vector of a page that is linked to by the target page.

In the run *meijihilw3*, *meijihilw4* and *meijihilw5*, we set  $\alpha$ ,  $\beta$  and  $\gamma$  to be 1.0.

## **3.2. Query expansion using conceptual fuzzy sets**

We used CFS to expand queries. To construct CFS, we need a dictionary in which the meanings of words are represented by other words and their degree of relationship.

### **3.2.1. Dictionary for conceptual fuzzy sets**

To create the dictionary, we used a method proposed in [3] in which overlapping clusters of terms are generated based on co-occurrence (Actually, documents and other related information are also clustered simultaneously with terms, but we used only term clusters for the dictionary). A term cluster is composed of a representative word and related words with their degrees of relationship and is considered as a word vector that represents the concept of the word. We refer to this word vector as concept vector.

#### **3.2.2. Expansion procedure**

The similarities between the input vector and each concept vector are calculated using cosine measure:

$$
S_{i} = \frac{V_{q} \cdot V_{c_{i}}}{|V_{q}||V_{c_{i}}|}
$$

where  $V_q$  is the input vector and  $V_{C_i}$  is the *i* th concept vector.

The expanded query vector is the weighted sum of the concept vectors:

$$
V_q^{'} = \sum_i S_i \cdot V_{C_i}
$$

### **3.3. Similarity calculation**

We used cosine measure to calculate the similarity between input vector and each document vector. Document structure and proximity of query terms are also used: a document gets an additional score if the query terms appeared in title ( $\langle$ title $\rangle$ ) or headings ( $\langle$ h*n* $\rangle$ ) field or if the query terms appeared closely in the document.

#### **3.4. Out-degree reranking**

A key resource is expected to have links to many relevant pages. Thus we reranked initial search results based on out-degree as follows:

$$
Sim'_{d_i} = Sim_{d_i} + \alpha \frac{1}{n} \sum_{j}^{n} Sim_{d_j}
$$

where  $Sim_{d_i}$  is the initial score of the document  $d_i$ ,  $Sim_{d_i}$  is the initial score of the document  $d_i$ that is pointed to by  $d_i$  and *n* is the number of outlinks in  $d_i$ . This technique is used in the run *meijihilw5* and  $\alpha$  is set to be 1.0.

## **3.5. Site aggregation**

Initial search results often give higher rank to pages from the same server. We simply merged them into one that has the shortest URL.

## **3.6. Results**

Results are shown in Table 1. Query expansion and reranking failed to improve R-precision and P@10. Incorporating the contents of neighboring pages on the other hand showed some improvements.

# **4. Novelty Track**

In Novelty Track, our main challenge is conceptual expansion of profiles and sentences. Expanding them using CFS can calculate similarities more correctly than only using word frequency.

We regarded sentences as very short documents, and converted them to word vectors. In the conversion phase, we removed stop words, stemmed words using Porter's algorithm and assigned weights to them using tf-idf.

## **4.1. Conceptual Expansion**

We constructed the network shown in Figure 2 to implement CFS.

Concept vector C<sub>i</sub> (fragment of the concept description) is created by clustering documents in Reuters corpus. The weights between concept layer and output layer are also trained using Reuters corpus.

An input is expanded as follows:

1. Calculate similarities between input vector  $X$  and each concept vector  $C_i$ :

$$
S_i = \frac{X \cdot C_i}{|X||C_i|}
$$

2. Expanded vector  $Y$  is calculated by propagating the similarities:

$$
Y_j = \sum_i (a_{ij} \times S_i)
$$

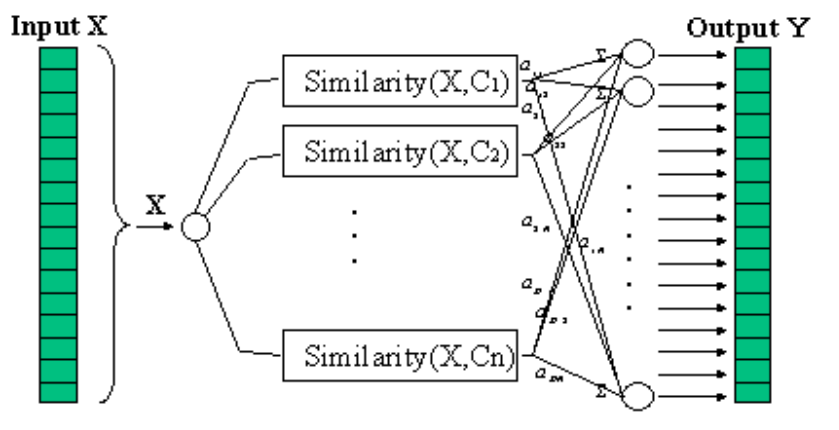

Figure 2. Network structure for CFS

## **4.2. Relevant Sentence**

# **4.2.1. Relevancy Detection System Description**

To identify relevant sentences, we used an information-filtering-based approach. Initial profiles, which are made with the topic descriptions, are expanded conceptually. If the cosine similarity between an

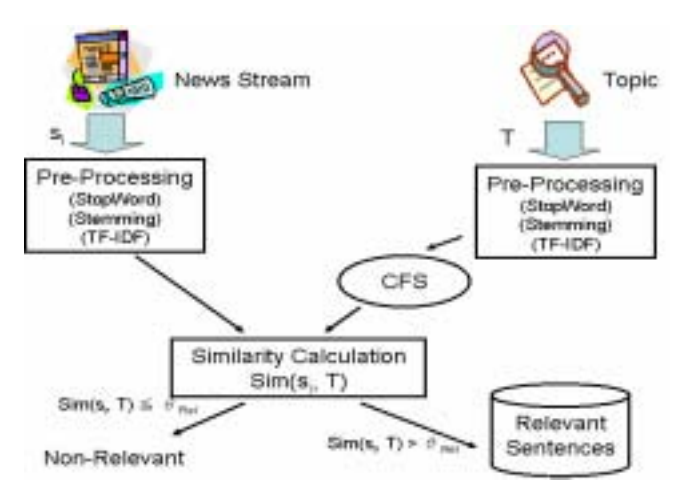

Figure 3. Architecture of relevancy detection system

expanded profile and the word vector of a sentence exceeds a threshold, the sentence is regarded as relevant. Figure 3 shows the architecture of our relevancy detection system. The title, description and narrative field were used to adjust profiles. Only the topic profile was expanded.

### **4.2.2. Threshold Learning**

In this system, we must set an appropriate threshold to distinguish Relevant sentences from Non-Relevant ones. The threshold was trained by using the corpus of TREC2002 Novelty Track (min qrels.relevant and max qrels.relevant). We adopted the threshold where the F measure was maximized.

The number of New sentences in a Relevant sentence set decreases inevitably as the recall becomes low. Therefore, the threshold where the recall is 0.7 was also used.

#### **4.2.3. System Variation**

We had three system variations to identify Relevant sentences as shown in Table 2. The profiles were expanded by CFS in R1 and R2, but were not expanded in R3 to compare accuracy with R1 and R2.

|    | <b>CFS Expansion</b> | <b>Threshold Learning</b> |
|----|----------------------|---------------------------|
| R1 |                      | Maximum F-Measure         |
| R2 |                      | $Recall = 0.7$            |
| RR |                      | Maximum F-Measure         |

Table 2. Relevancy detection system variation

### **4.3. New Sentence**

#### **4.3.1. Novelty Detection System Description**

To identify new sentences, we used two measures: sentence score and redundancy score. 1) For calculating sentence score, we used N-window-idf to consider the time window. Local sentence score is calculated by using document frequency for the past N documents. 2) Redundancy score of a sentence is the maximum similarity between the sentence and ones judged to be new in the past. Figure 4 shows the architecture of our novelty detection system.

#### **4.3.1.1. Sentence Score**

The sentence score is calculated based on sentence weight proposed by Zechner [4]. We improved it so that it might take novel feature. If news documents are streaming in chronological order, they have the feature that a specific topic concentrates in a small range. Therefore, in order to judge novelty, it is

effective not to consider globally, but to consider locally. We used local rarity of a word to use this feature. It is calculable using N-window-idf which is document frequency in past N documents. By using N-window-idf, weights of frequent words decrease and sentence weights represent local information.

$$
SentenceScore(s) = \sum_{i} tf(t_i) \times N - window - idf(t_i)
$$

$$
N - window - idf(t) = \log \frac{N}{N - window - df(t)}
$$

where  $tf(t)$  is the frequency of the word  $t_i$  in the sentence s, N is the window size, and N-window-df(t) is the document frequency of the word t in past N documents.

### **4.3.1.2. Redundancy Score**

To calculate the redundancy score, we used maximum similarity of sentences which are already identified as novelty. The similarity is calculated by cosine measure.

$$
RedundancyScore(s) = \underset{NovSize Novelysentences}{Max} Similarity(NovSi, s)
$$

#### **4.3.1.3. Novelty Score**

We used the sentence score and the redundancy score to identify the novelty. We thought that novelty sentences must have higher information weight and differ from pre-selected novelty sentences. Therefore, we combined these scores:

 $NoveltyScore(s) = \lambda \times SentenceScore(s) - (1 - \lambda) \times RedundancyScore(s)$ If the NoveltyScore exceeds a threshold, the sentence is regarded as novelty.

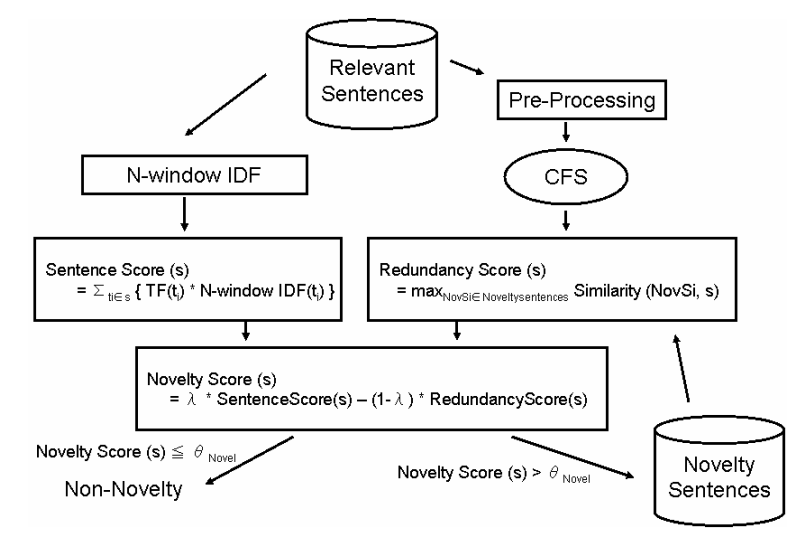

Figure 4. Architecture of novelty detection system

### **4.3.2. Parameter Setting**

To identify new sentences, we had to set up three parameters:

- 1) window size: N
- 2) ratio of sentence score to redundancy score:  $\lambda$
- 3) threshold for judging whether the input sentence is New or not:  $\theta$

We set the widow size to 200 based on the number of sentences to a news document.  $\lambda$  and  $\theta$ were determined by learning using Trec2002 Novelty Track data (min\_qrels.new, max\_qrels.new) as well as Relevancy Detection System. We adopted  $\lambda$  and  $\theta$  from which F measure becomes the maximum.

#### **4.3.3. System Variation**

Four variations were prepared (Table 3).

|                | N-window-idf   CFS Expansion |
|----------------|------------------------------|
| N <sub>1</sub> |                              |
| N <sup>2</sup> |                              |
| N <sub>3</sub> |                              |
| N4             |                              |

Table 3. Novelty detection system variation

In N-window-idf column, [O] means N-Window-idf is used to calculate sentence scores and [X] means basic idf is used instead of N-Window-idf. The df values of basic idf were calculated using about 810,000 news documents in Reuters corpus. In Expand column, [O] means CFS expansion is used to calculate redundancy scores, [X] means expansion is not used and [-] means redundancy scores are not used.

### **4.4. Result and Discussion**

We submitted for Task 1-4. Table 4-5 shows the results. In the Relevancy Detection phase, the validity of expansion by CFS has been shown. Moreover, we presented the validity of N-window-idf, which considered locality, in the Novelty phase.

|       |             |                | Relevant       |           |           | New    |           |           |       |
|-------|-------------|----------------|----------------|-----------|-----------|--------|-----------|-----------|-------|
|       |             |                | Recall         | Precision | F-Measure | Recall | Precision | F-Measure |       |
| Task1 | MeijiHilF11 | R1             | N1             | 0.64      | 0.53      | 0.526  | 0.10      | 0.52      | 0.151 |
|       | MeijiHilF12 |                | N <sub>2</sub> |           |           |        | 0.13      | 0.51      | 0.176 |
|       | MeijiHilF13 | R <sub>2</sub> | N1             | 0.84      | 0.52      | 0.589  | 0.15      | 0.50      | 0.199 |
|       | MeijiHilF14 |                | N2             |           |           |        | 0.22      | 0.49      | 0.260 |
|       | MeijiHilF15 | R3             | N <sub>2</sub> | 0.55      | 0.57      | 0.496  | 0.22      | 0.55      | 0.270 |
| Task3 | MeijiHilF31 | R1             | N1             | 0.58      | 0.54      | 0.540  | 0.26      | 0.44      | 0.310 |
|       | MeijiHilF32 |                | N2             |           |           |        | 0.25      | 0.46      | 0.301 |
|       | MeijiHilF33 | R <sub>2</sub> | N1             | 0.49      | 0.54      | 0.495  | 0.26      | 0.46      | 0.310 |
|       | MeijiHilF34 |                | N <sub>2</sub> |           |           |        | 0.27      | 0.47      | 0.320 |

Table 4. Result of Task 1 and Task 3

Table 5. Result of Task 2 and Task 4

|       |             |    | New    |           |           |  |  |
|-------|-------------|----|--------|-----------|-----------|--|--|
|       |             |    | Recall | Precision | F-measure |  |  |
| Task2 | MeijiHilF21 | N1 | 0.77   | 0.68      | 0.708     |  |  |
|       | MeijiHilF22 | N2 | 0.78   | 0.69      | 0.713     |  |  |
|       | MeijiHilF23 | N3 | 0.99   | 0.65      | 0.773     |  |  |
|       | MeijiHilF24 | N4 | 0.96   | 0.65      | 0.765     |  |  |
| Task4 | MeijiHilF41 | N1 | 0.73   | 0.65      | 0.672     |  |  |
|       | MeijiHilF42 | N2 | 0.72   | 0.66      | 0.675     |  |  |
|       | MeijiHilF43 | NЗ | 0.96   | 0.62      | 0.741     |  |  |
|       | MeijiHilF44 | N4 | 0.96   | 0.49      | 0.634     |  |  |

# **5. References**

[1] T. Takagi, A. Imura, H. Ushida, and T. Yamaguchi, "Conceptual Fuzzy Sets as a Meaning Representation and their Inductive Construction", *International Journal of Intelligent Systems*, Vol.10, pp.929-945, 1995.

[2] T. Takagi, A. Imura, H. Ushida, and T. Yamaguchi, "Multilayered Reasoning by Means of Conceptual Fuzzy Sets", *International Journal of Intelligent Systems*, Vol.11, pp.97-111, 1996.

[3] A. Aizawa, "A Method of Cluster-Based Indexing of Textual Data", *Proceedings of the 19th International Conference on Computational Linguistics (COLING 2002)*, pp.1-7, 2002.

[4] K. Zechner, "Fast Generation of Abstracts from General Domain Text Corpora by Extracting Relevant Sentences", *Proceedings of the 16th International Conference on Computational Linguistics (COLING)*, pp.986-989, 1996.